## Informal review of the Gemini-N and South data.

## Beatrice Mueller

The documentation is good.

The display directions are not correct. The label indicates that the nortth\_clock\_angle is 0deg but that is not so. North is down and East is to the left (which is also not what is usually used where East is counter-clockwise from North). Either change the north\_clock\_angle to 180deg AND add the east\_clock\_angle attribute as 270deg, or change the display directions to have North on the top and E to the left (e.g. change the vertical display direction to 'Top to Bottom'. ) See images below.

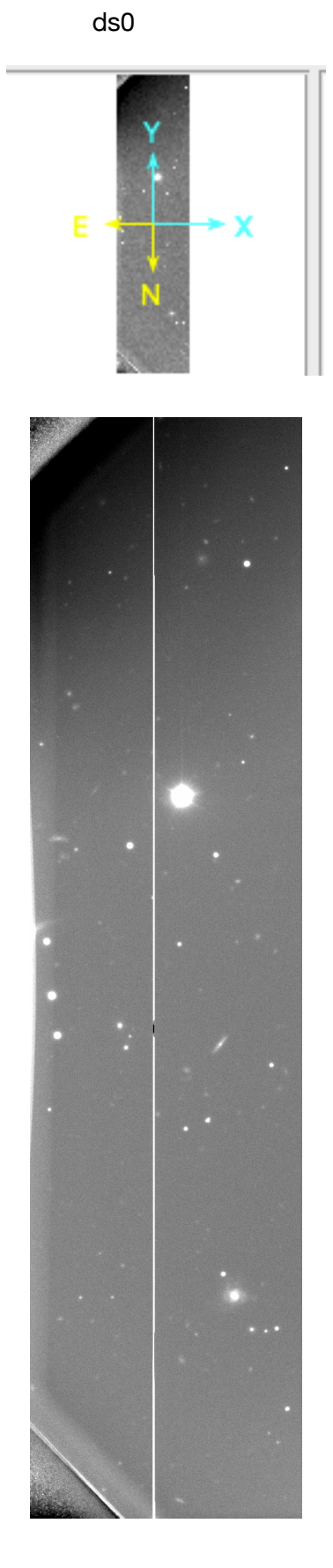

pds viewer<br>label as written

label as written vertical display direction change and the contraction change of the contraction change

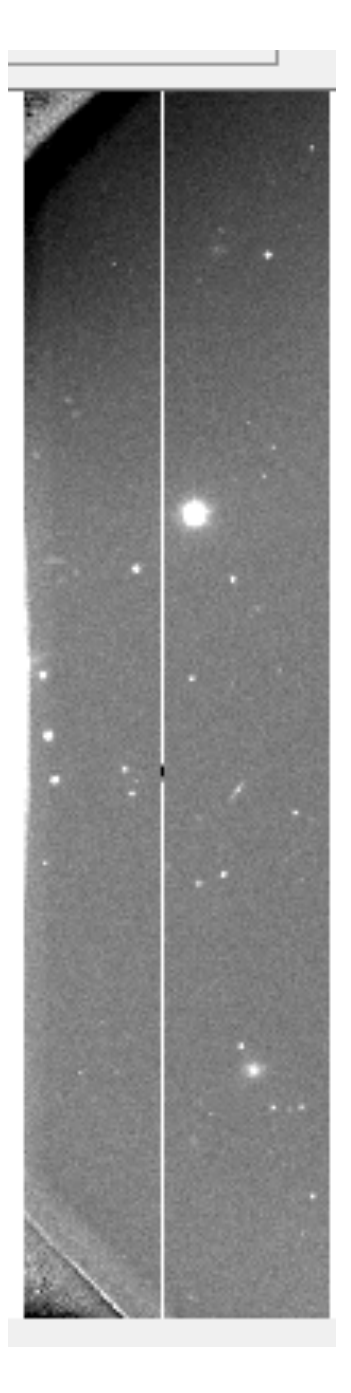

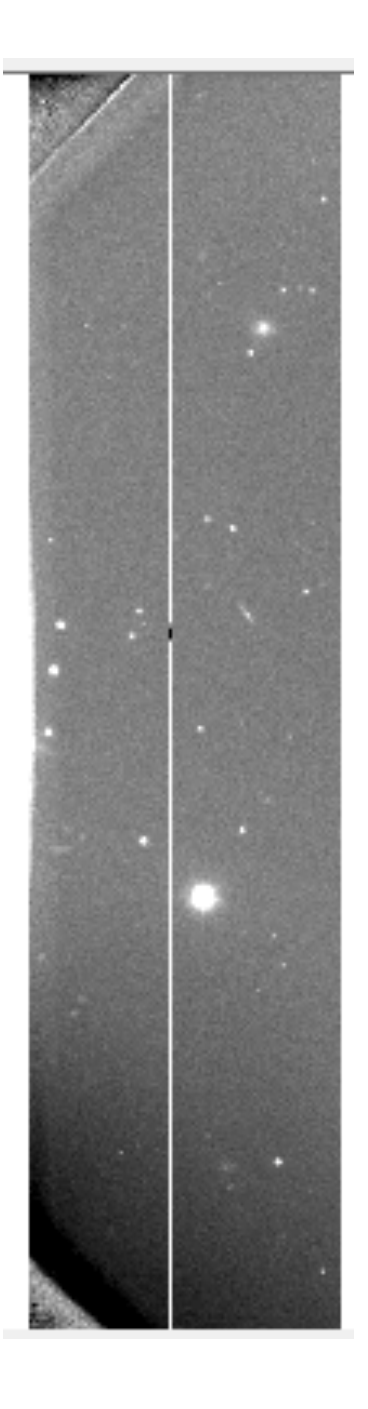